## Cheatography

## Epicor Manager-2000 Cheat Sheet by [jttacj1](http://www.cheatography.com/jttacj1/) via [cheatography.com/25306/cs/6587/](http://www.cheatography.com/jttacj1/cheat-sheets/epicor-manager-2000)

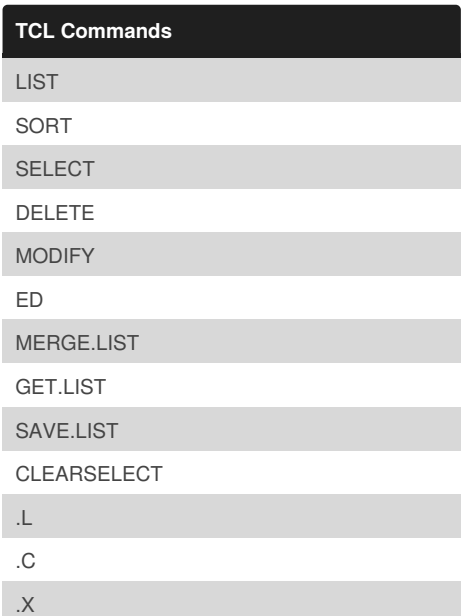

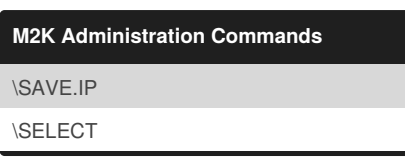

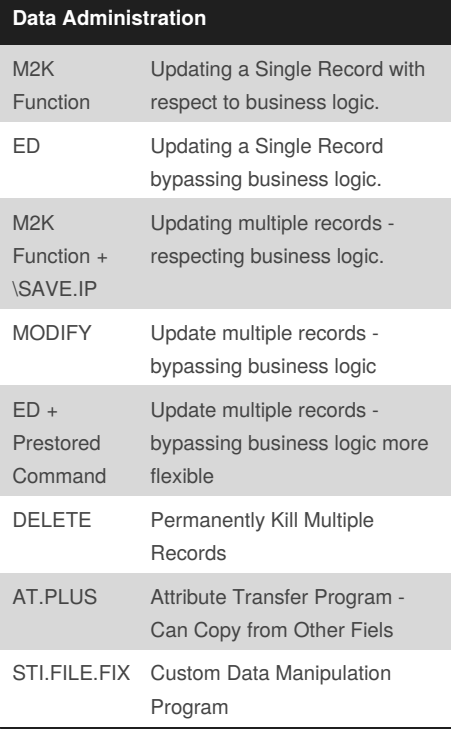

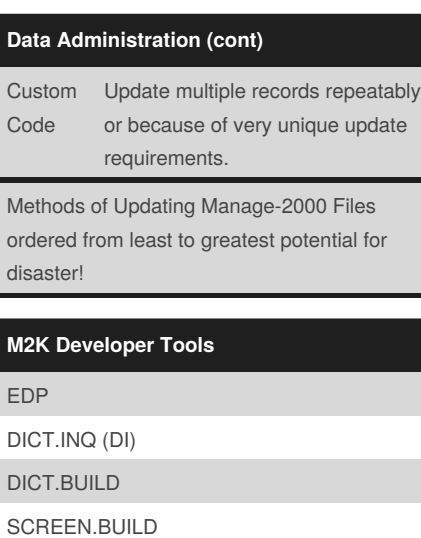

## **Inbound GIF Files (RCIVGDEX)**

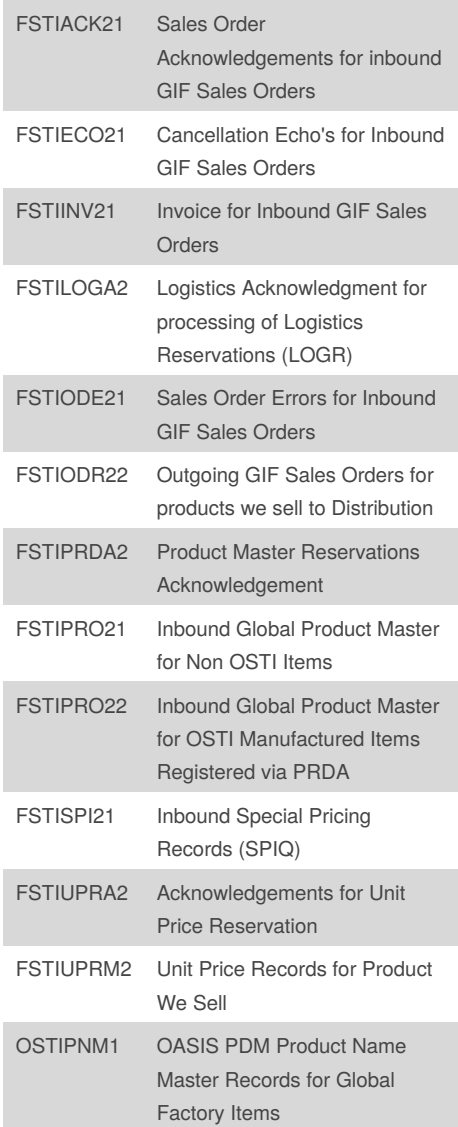

## **Inbound GIF Files (RCIVGDEX) (cont)**

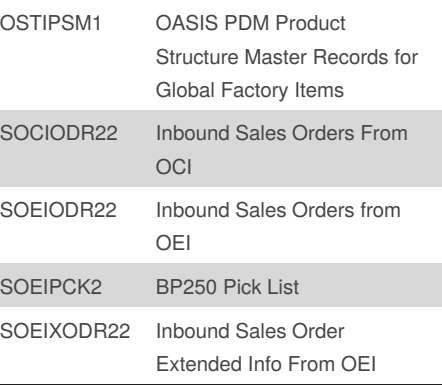

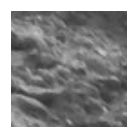

By **jttacj1** [cheatography.com/jttacj1/](http://www.cheatography.com/jttacj1/)

Published 11th January, 2016. Last updated 24th February, 2016. Page 1 of 1.

Sponsored by **ApolloPad.com** Everyone has a novel in them. Finish Yours! <https://apollopad.com>